#### **الطوبولوجي topology:**

الطوبولوجي

يعمل الطوبولوجي على تحديد العلاقة بين العناصر المكانية أو الوحدات المكانية,كما يعمل على ربط المساحات أو المضلعات أو الأقاليم والمناطق الجغرافية مع بعضها,حيث يطلق على ذلك طوبولوجي,والربط المكاني يعني تحديد جيران كل مضلع من جميع الجهات,وربط كل مضلع بجيرانه. ومن خلال بناء العلاقات المكانية تضاف للمعلومات المكانية أبعاد جديدة عن النقطة والخط والمضلع,تتعلق بمواقعها وما حولها وصفاتها,وكيفية انتقالها من مكان لاخر عبر اقصر الطرق,لذا تبني نظم المعلومات علاقات مكانية متكاملة اعتمادا على ما يأتي: أ- التجاورية Adjacency: حيث يتم الربط بين الظواهر المتجاورة مع بعضها البعض. ب-التصالية أو الرتباطأية Connectivity:يتم توضيح كيفية اتصال الظواهر ببعضها. ج- الحتواء Containment:توضيح كيفية احتواء الظواهر بعضها البعض. د- التوافقية: الكشف عن وجود توافق بين بعض المظاهر المختلفة,مثل توافق الحدود مع خط الساحل أو مع مجرى النهر, شكل رقم (3-14) نماذج من

شكل رقم (3-14) نماذج من الطوبولوجي

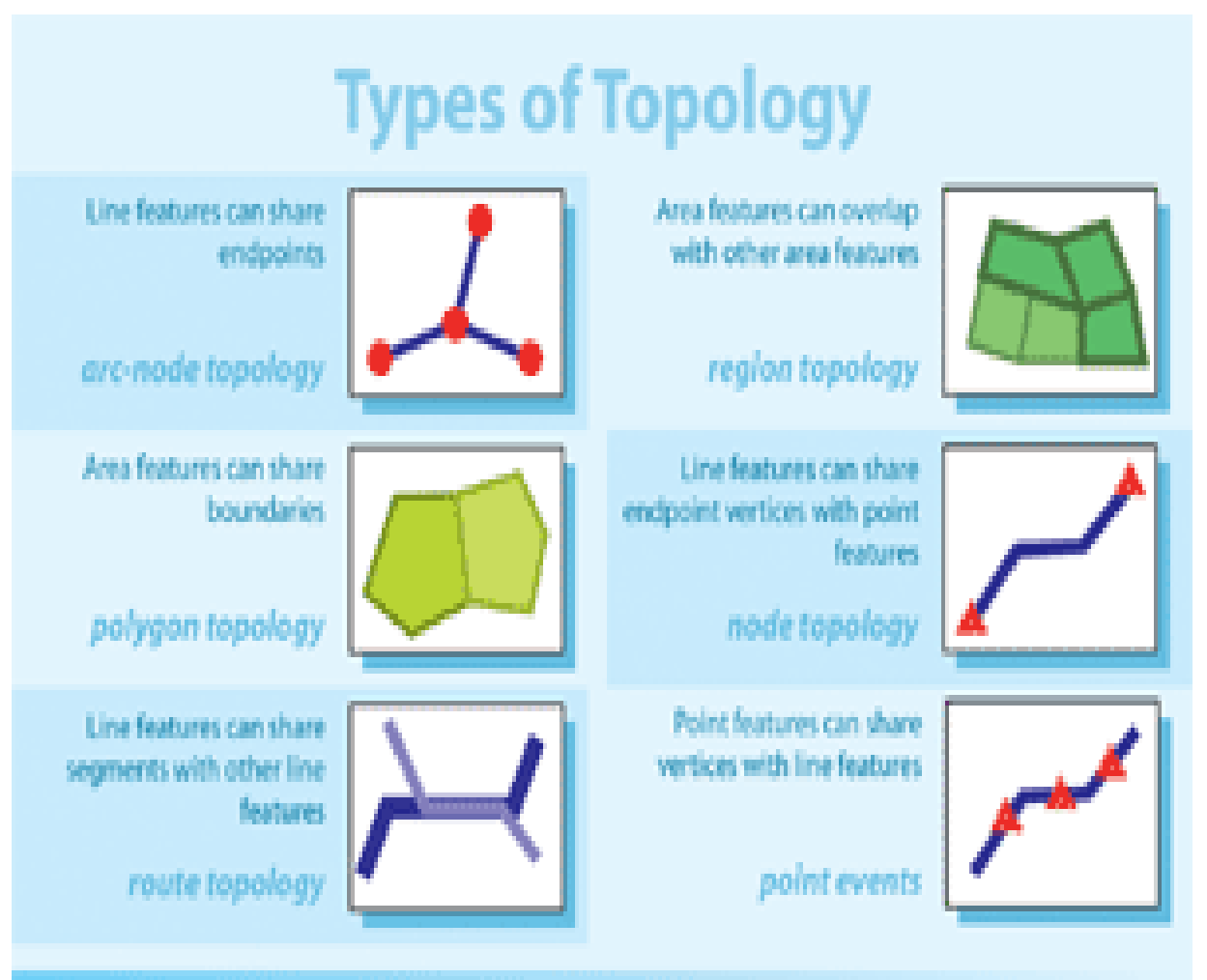

وقدرات الطوبولوجي يمكن أن تقدم تحليل مكاني،وتلعب دوراً أساسياً ضمن قاعدة بيانأات GIS .

INFO ARC نأموذج مئات آلف المستعملين GIS عالميلا يتعلمون فوائد الطوبولوجي من خلل أداء العمليات النظيفة لقواعد بيانأاتهم في 8.3 GIS ARC . ESRI قدمت مجموعة جديدة من أدوات تحرير ضرورية للبناء والبقاء واستعمال رئيسي لتعريف علاقات طوبولوجية خلال قاعدة بيانات جغرافية . في GIS ARC تصحيح قابلية الطوبولوجي سوف يتضمن بيانأات مندمجة بواسطة تصحيح الميزات في قاعدة بيانات جغرافية مقابل مجموعة قواعد طوبولوجية . واحد من الأهداف الأولية لأطلاق GIS8-3 ARC لإضافة طوبولوجيا كاملة الى قاعدة بيانات جغرافية .

**طوبولوجيا قاعدة بيانات أسإاسإية** 

أن من مهام إصدار 8.3ARCGISالجديد حصول مستخدمي ARC,ARCINFO EDITOR على أدوات جديدة لتعريف وتصحيح وابقاء الطوبولوجيا في قاعدة بيانأات جغرافية,ولوجود الطوبولوجيا أهمية كبيرة تكمن في الجوانب آلاتية: -1 يتمكن مستعمل قاعدة البيانأات من معرفة الطبقات التي تشارك في الطوبولوجيا. 2- يمكن مشاركة مضلع,خط ,نقطة,طبقات في نفس الطوبولوجي. 3- يوجد عدد من القيود المكانية تحكم الطوبولوجيا. 4- يستطيع المستخدم تحديد القواعد الملائمة لطبقات بياناتهم.. 5- الطوبولوجيا تخزن في محتويات متعددة ومستمرة على رف نظام إدارة قاعدة بيانات (DBMS). 6- يتمكن المستخدم من القيام ببناء نماذج جزئيا لزيادة الأداء. أن الطوبولوجيا في نموذج قاعدة البيانات الجغرافية يعرض بيئة اكثر مرونة والتي تمكن المستعمل من تقديم مجموعة واسعة من قواعد وقيود إبقاء اندماج الطوبولوجي. وتمثل قاعدة البيانات الجغرافية هيكل خزن مفتوح لخزن وأدارة بيانات GIS ( أبعاد هندسية مكانية,جداول,صور) في نظام إدارة قواعد بيانات(DBMS),قاعدة البيانات الجغرافية تسمح لنموذج بيانات علاقية وأساسية أن يخزن كل موضوع وخواصه كسطر في جدول,موضوع يمثل ميزة أو ظاهرة عالمية حقيقية. تعمل GIS على تصميم مجموعة من الميزات المتشابهة( مواضيع) مثل أجزاء أبنية,انهار شوارع,تخزن في جداول (DBMS), ويدعى صنف ميزة. مجموعة أصناف ميزة مرتبطة تشترك في نفس المرجع المكاني يمكن أن تـنتظم في هيكل اكبر يدعى مجموعة بيانات ميزة,وكل ميزة في قاعدة بيانات جغرافية(جزء مضلع) يحتوي شكله الخاص( هندسي) يمكن إيجاده معروض كنموذج مع بيانات التغطية. ومن فوائد قاعدة البيانات القدرة على خزن الأبعاد الهندسية للميزة ببساطة,وتكون متوفرة دائما للعرض والتحليل.

الطوبولوجي يطبق ضمن قاعدة البيانات كمجموعة من القواعد المندمجة التي توضح سلوك ظواهر جغرافية مرتبطة مكانيا,وقواعد الطوبولوجيا عندما تطبق على ميزات جغرافية أو أصناف ميزة في قاعدة بيانأات جغرافية تساعد مستعملي GIS في نمذجة علاقات مكانية مرتبطة ( هل كل طرق المدينة مرتبطة ببعضها),أو متجاورة( هل توجد فراغات بين مضلعات الجزاء), أو متوافقة( هل تتوافق الحدود السياسية أو الدارية مع مجرى النهر أو خط الساحل),أو الحتوائية ( هل توجد مزارع القمح ضمن مزارع الشعير).

8.3ARCGIS يضم مجموعة من أدوات التشغيل المكانأية( أدوات تحرير) لتحرير الخصائص الهندسية المشتركة,وللمساعدة في اكتشاف الخطاء في العلقات المكانية استنادا الى قواعد المستعمل التطبيقية,على سبيل المثال كيف نستطيع تطبيق الطوبولوجي في نماذج بيانات GIS ARC لتوضيح جزء من محتوى يمثل قاعدة بيانات بسيطة,حزم,مجموعة خطوط,آثار بناية,تعرض في مثال لقواعد طوبولوجي يحتمل أن يطبق على هذه البيانات.

## **ماذا يحتاج الطوبولوجيا**

الطوبولوجي تطبيقات سلوك GIS لبيانات مكانية,حيث تتمكن برامجيات GIS من الجابة على أسئلة تخص الجوار,التصال,القتراب,التوافق.

في GIS ARCالطوبولوجي يعطي قوة ويسهل على المستخدمين تحديد قواعد مستقرة وثابتة النوعية خاصة في البيانات المكانية,كما تستخدم الطوبولوجيا لتصحيح علاقات مكانية بين أصناف الميزة,مثال ذلك مجموعة خطوط في نموذج بيانات جزء معين من ظاهرة,يجب اشتراك خصائص هندسية متوافقة مع حدود الأحزاء أو الأقسام.

والعلاقات الطبولوجية يمكن أن تكون قيود مكانية يراد تطبيقها على بيانات مكانية,برامج GIS ARC تعرض تلك العلاقات وتكشف عن انكسار أحد القيود إذا حدث ذلك, ولتدعيم ذلك في محتوى الأدوات في برامج GIS يجب أن تسجل القيود المكانية وتجهز الأدوات المكانية التي يحتاجها المستخدم لإيجاد واثبات أي من تلك القيود مخالفة للقاعدة.

الأشكال رقم(3-15و 3-16و 17-3 ) الأول يمثل طوبولوجيا جديدة والثاني اختيار صنف ميزة تشترك في الطوبولوجي والثالث يوضح صنف الميزة وخصائصها.

# شكل (3-15)

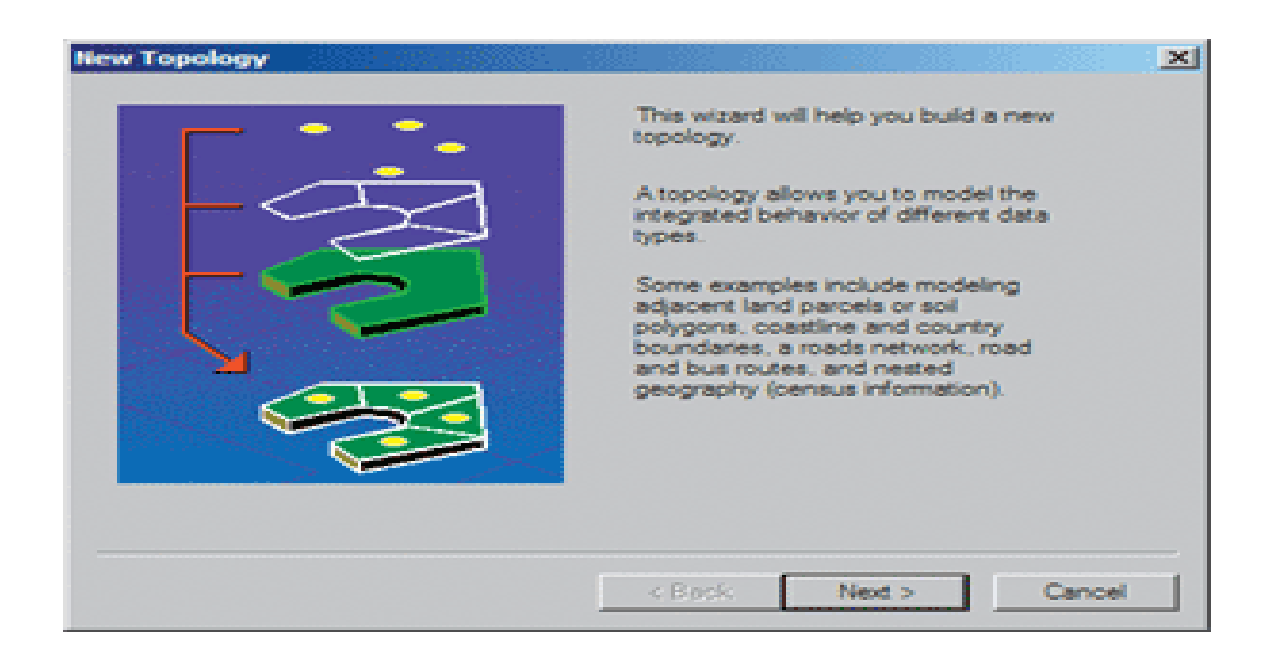

# شكل (3-16)

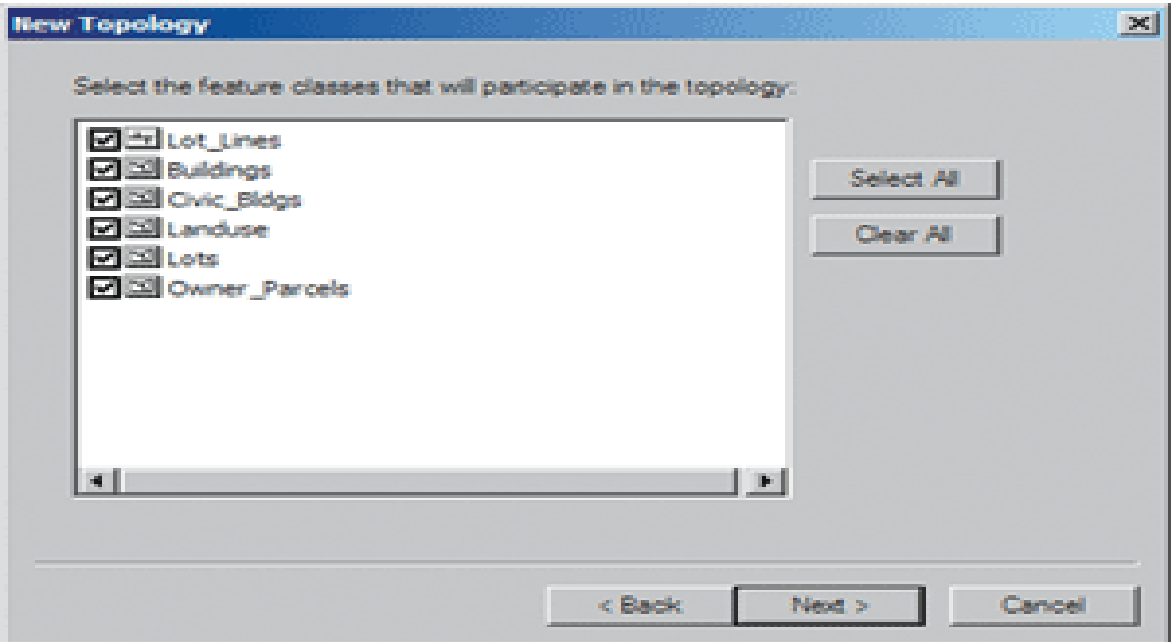

### شكل (3-17)

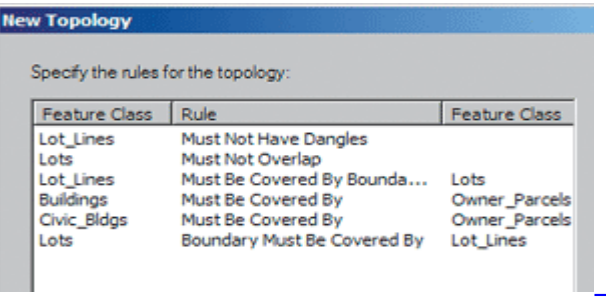

توجد خمسة وعشرون قاعدة طوبولوجية مخطط تسليمها مع ARC GIS8.3,معظم تلك القواعد تتضمنها الصدارات اللحقة. **أجراء عمليات المطابقة الطوبولوجية**

تتم عملية المطابقة الطوبولوجية بين بيانأات أتجاهية ومساحية لنفس المنطقة أو الإقليم,مثل مطابقة الآبار مع الأراضي الزراعية ومطابقة الخدمات مع الأحياء السكنية,حيث تمثل الآبار والخدمات بيانات أتجاهية(نقطية) بينما تمثل الأراضي الزراعية والمناطق السكنية بيانات مساحية,شكل رقم (3-18)

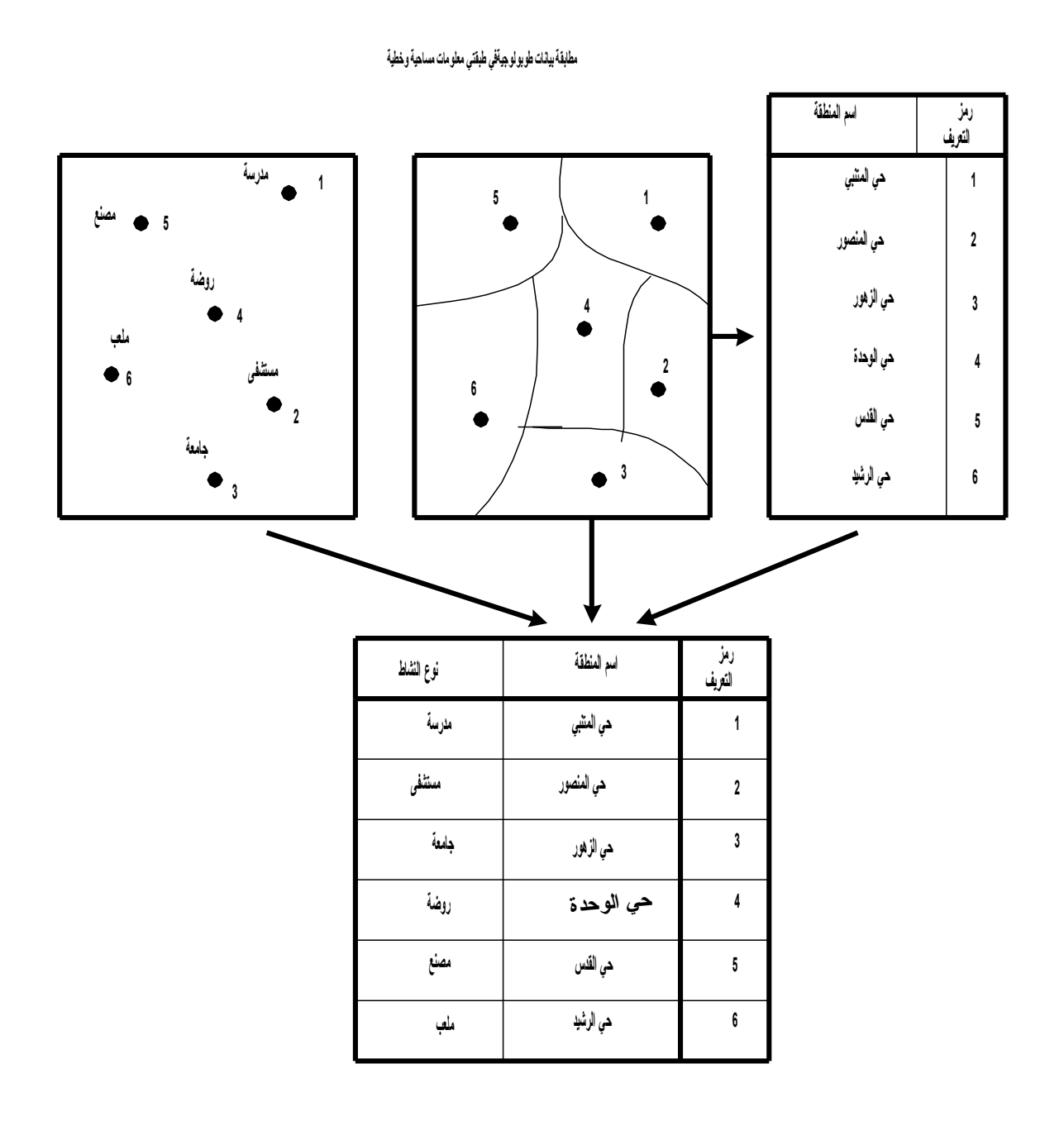

## **تصحيح الخطاء في الطوبولوجي:**

عند اكتشاف خطأ خلل تصحيح عمل الطوبولوجي يستطيع المستخدم من اختيار أحد خيارات المعالجة آلتية:

أ- تصحيح الخطأ باستعمال أدوات خطأ الطوبولوجي المثبتة في البرامج,أو أي طريقة أخرى مناسبة,حيث توجد أدوات لتحديد خطأ الطوبولوجي تعرض طرق متنوعة لتحليل الخطأ اعتمادا على نوعه والميزة التي يتعلق بها. ب- ترك الخطأ دون حل,أي لآيكن ضمن البيانات التي يتم تحليلها. ج- تأشير الخطأ كاستثناء من الحل,حيث يمتلك المستعمل خيارات يمكن من خلال تأشير خطأ فردي أو مجموعة اخطأ كاستثناء.<sup>(10 )</sup>

**المبحث الرابع: أسإلوب اختيار البيانات الصحيحة**

أن اختيار البيانات المناسبة للموضوع الذي يحتاجه الباحث يكون حسب الإجابة على السئلة آلتية:

1- ماذا تريد أن تعمل بالبيانات؟

هل تريد أن ترسم خرائط,أو عمل بعض أنواع التحليل؟ هل تريد معرفة الزبائن القادمين الى مكان معين ضمن المدينة,أو الى بدالت الهاتف؟ هل تريد أن ترسم مخطط لشارع بشكل دقيق, أو لتطوير طرق توزيع سلعة معينة,أن تحديد الهدف من تحليل البيانات مهم جدا لغرض التوصل الى النتائج التي يرغب الباحث في الحصول عليها.

-2 ماهي الظواهر الجغرافية المحددة التي يحتاجها الباحث؟

أن التعرف على طبيعة عمل GIS بشكل معمق يحتاج الى تحديد مستوى التفاصيل المطلوبة من البيانات,على سبيل المثال هل تريد أن تتعرف على كل مستويات الطرق في منطقة معينة, وهذا يعني التعرف على الشوارع الرئيسية أو الدولية والثانوية أو الوطنية والمحلية وفق مقاييس رسم توضح تلك الطرق,وحتى على مستوى ظاهرة بسيطة مثل الشوارع يجب أن يقرر الباحث كيفية تمثيلها,على شكل خطوط مركزية أو طرق فردية أو طرق مزدوجة أو طرق مترابطة,وهكذا بقية المظاهر الخرى.

-3 ما الخواص المطلوبة من هذه الظاهرة؟

يعتمد تحديد الخواص على الهدف من الدراسة,هل يحتاج الباحث الى جميع خواض الظاهرة أم البعض منها,على سبيل المثال الشوارع ماذا يريد الباحث منها,اسم الشارع,عدد الشوارع,صنف الشوارع,عنوان الشارع,حجم المرور في الشارع,نأوع الباصات المارة في تلك الشوارع,مكان الشوارع فوق سطح الرض أو تحته,وغير ذلك من الخصائص التي يحتاجها الباحث, حيث تحمل كل ظاهرة خصائص معينة سواء كانت طبيعية أو بشرية. 4- ما الحيز أو المجال الذي ستشغله البيانات؟ تشغل البيانات حيز معين ضمن البرامج الحاسوبية,وقد تكون مساحة الأشغال كبيرة لكون البيانات واسعة وتتضمن أشكال وخرائط عن الدولة أو عن العالم,أو تكون تلك المساحة صغيرة لقلة البيانات المطلوبة,ويعد هذا الجانب مهما في نظم المعلومات الجغرافية. -5 ما مستوى المجال الجغرافي المطلوب اختباره؟ أن طبيعة اختبار البيانات قد يكون على مستوى مساحة جغرافية صغيرة,وربما لا تظهر نتائج كبيرة وقد تكون غير معبرة عن الهدف المطلوب,أو تكون على مستوى واسع ضمن الدولة والذي يتطلب بيانات كثيرة على شكل جداول وخرائط,هذا ما يجب أن يحدده الباحث لتوفير المعلومات المناسبة لهذا المجال. 6- كم يكون حجم البيانات وما نوعها؟ يحتاج كل نوع من التطبيقات معلومات محددة تتميز عن غيرها في مصدر الحصول عليها,مثل تخطيط استعمالت الرض يمكن أن تعتمد على صور الستشعار عن بعد,وبيانات أخرى من الدوائر الرسمية مثل معلومات عن طبيعة الأرض والسكان والمناخ وغيرها,وحتى وقت جمع البيانات ربما باحث يحصل عليها خلال فترة قصيرة لا تتجاوز عدة أيام,في حين يحتاج الحصول على بيانات أخرى عدة اشهر ويتحمل الباحث نفقات اقتصادية في سبيل الحصول عليها,وقد تكون تلك المعلومات وصفية أو مكانية. 7- أي نوع من تقنيات النوافذ يمكن استعمالها؟

توجد عدة نوافذ تستعمل في GIS يمكن أن يحدد المستخدم نوع التقنية التي يمكن استخدماها والتي تناسب نوع البيانات مثل النوافذ الحديثة windows macintosh,umix, NT ,محطات العمل,أو العمل في بيئات متعددة.

8- أي نوع من برامج GIS يمكن استعمالها؟ يعتمد ذلك على نوع البيانات المتوفرة,حيث يحتاج كل نوع من البيانات الى برنامج معين بما يوفر مخرجات تنسجم مع الهدف المحدد من قبل الباحث.<sup>(11)</sup>

#### **المبحث الخامس: خطوات تحليل البيانات بواسإطة GIS**

أن استخدام برامج GIS في تحليل البيانأات لم يكن اعتباطأا بل وفق أسس ومعطيات يجب اتباعها لغرض التوصل الى النتائج الصحيحة,فلكل نوع من البيانات معالجات خاصة وهذا ما تمت الإشارة أليه في الفقرات السابقة وهو الفرق بين البيانات الأتجاهية والمساحية,وحتى في النوع الواحد من تلك البيانات توجد بيانات متنوعة,ويحتاج كل نوع الى نمط وأسلوب خاص بالمعالجة,وعليه سيتم التطرق الى الخطوات الساسية في عملية التحليل وكما يأتي:

1- طرح السؤال:

يبدأ تحليل GISحسب الحاجة للمعلومات بالعتماد على صيغة السؤال,على سبيل المثال أين تقع معظم السرقات؟,ما عدد المدارس في المدينة,وأين تقع؟,أين تقع المساحات المناسبة لتوسع المدينة؟,ما اقصر الطرق المؤدية الى الجامعة؟,أي يكون السؤال المطلوب الإجابة عليه محددا بقدر الإمكان لغرض التوصل الى نتائج واقعية,ومن خلال اختيار الطريقة المناسبة لتحليل البيانات المتعلقة بالسؤال,وطريقة عرض النتائج يتم الحصول على الإجابة المناسبة. 2- اختيار البيانات:

يتطلب كل سؤال الى بيانات مناسبة للإجابة عليه,ويتوقف على نوع تلك البيانات نوع البرنامج الذي يجيب على السؤال,وقد تكون البيانات في بعض الاحيان غير كافية لتحقيق الغرض المطلوب,ويتطلب الآمر بيانات إضافية يجب توفيرها لضمان نتائج دقيقة.

كما تكون تلك البيانات من مصادر مختلفة,وربما يواجه الباحث صعوبة في الحصول على بعضها,وقد يكون البعض الأخر مكلفا,ومهما تكن العقبات لابد من توفير البيانات بشكل متكامل للحصول على نأتائج حقيقية ودقيقة. 3- اختيار طريقة التحليل: أن اختيار السلوب المناسب للتحليل يعتمد على السؤال الصلي,والنتائج المتوقعة من التحليل والتي يحتاجها المستخدم.

-4 معالجة البيانأات:

بعد اختيار الأسلوب المناسب لتحليل البيانات لابد من البحث عن الكيفية التي تعالج بها تلك البيانات,وقد تحتاج الكثير من عمليات التحليل الى أيجاد إحداثيات جغرافية مثل خطوط الطول ودوائر العرض لتحديد مواقع بعض الظواهر التي تقع ضمن محور السؤال,أو الحاجة الى عناوين محددة تساعد على تحقيق دقة المعلومات. -5 النتائج:

تعد الخطوة النهائية بعد معالجة البيانات عرض النتائج على شكل خريطة رقمية,أو خريطة مطبوعة ورقية,اوعلى شكل جداول,أو عرضها على شكل صور,حيث توجد GIS.<sup>(12 )</sup> مرونة في عرض النتائج بواسطة برنامج

وتستخدم في عمليات تحليل البيانات عدة طرق من أهمها ما يأتي:

**أول- التحليل المكاني**(Spatial (Analysis:

ويكون التحليل حسب نوع البيانات وكما يأتي:

## **أ- التحليل المكاني للبيانات المساحية:**

يسمى هذا النوع من التحليل(Analysis GIS Raster (حيث يعتمد التحليل على الخلايا في تخزين وتحليل البيانات,وفي هذا النظام يتم تخصيص أرقام أو قيم للخلايا,بحيث تعطى قيمة لكل مجموعة من الخلايا أثناء عملية التخزين,فكل خلية تحمل أرقام والتي تبدأ من أعلى اليسار نزولا وباتجاه اليمين,حيث تعبر تلك القيم عن مقدار العنصر أو الظاهرة التي تضمها,وقبل القيام بعملية تطبيق الخرائط المساحية فوق بعضها البعض تجرى عمليات حسابية لتخصيص قيم جديدة للخليا الناتجة عن تطبيق الخرائط فوق بعضها,مثال ذلك وضع الطبقتين 1و 2 فوق بعضهما( شكل رقم 3-19) فتكونت طبقة جديدة تتضمن خلايا جديدة والتي ستحمل قيم جديدة تعبر عن قيم الخلايا المناظرة لها قبل الدمج,وتستخدم عدة طرق لإيجاد تلك القيم منها ما يأتي:

-1 الطريقة الجبرية: تشمل الطريقة الجبرية عمليات حسابية متنوعة هي:

أ- جمع القيم,ويستخدم أسلوب الضافة Add إذ يطلب من البرنأامج جمع قيم الخليا في الطبقتين 1و 2 في الطبقة الجديدة,شأكل رقم( 19-3). -2 ضرب القيم,يتم ضرب القيم في الطبقتين وتدون النتائج في الطبقة الجديدة,شأكل رقم(19-3) يتضمن الشكل طأبقة تضم مساحة واسعة من الرض الزراعية وغير المزروعة,وتحمل أرقام مقاطأعات من 1الى 10 ,والطبقة الثانأية تتضمن الراضي مزروعة وغير مزروعة, فكانأت المزروعة تحمل رقم 1 وغير المزروعة صفر, ويطلب من البرنأامج أجراء عمليات الضرب فتكونأت قيم جديدة لخليا الطبقة الجديدة.

شكل رقم (3-19) الطرق الجبرية

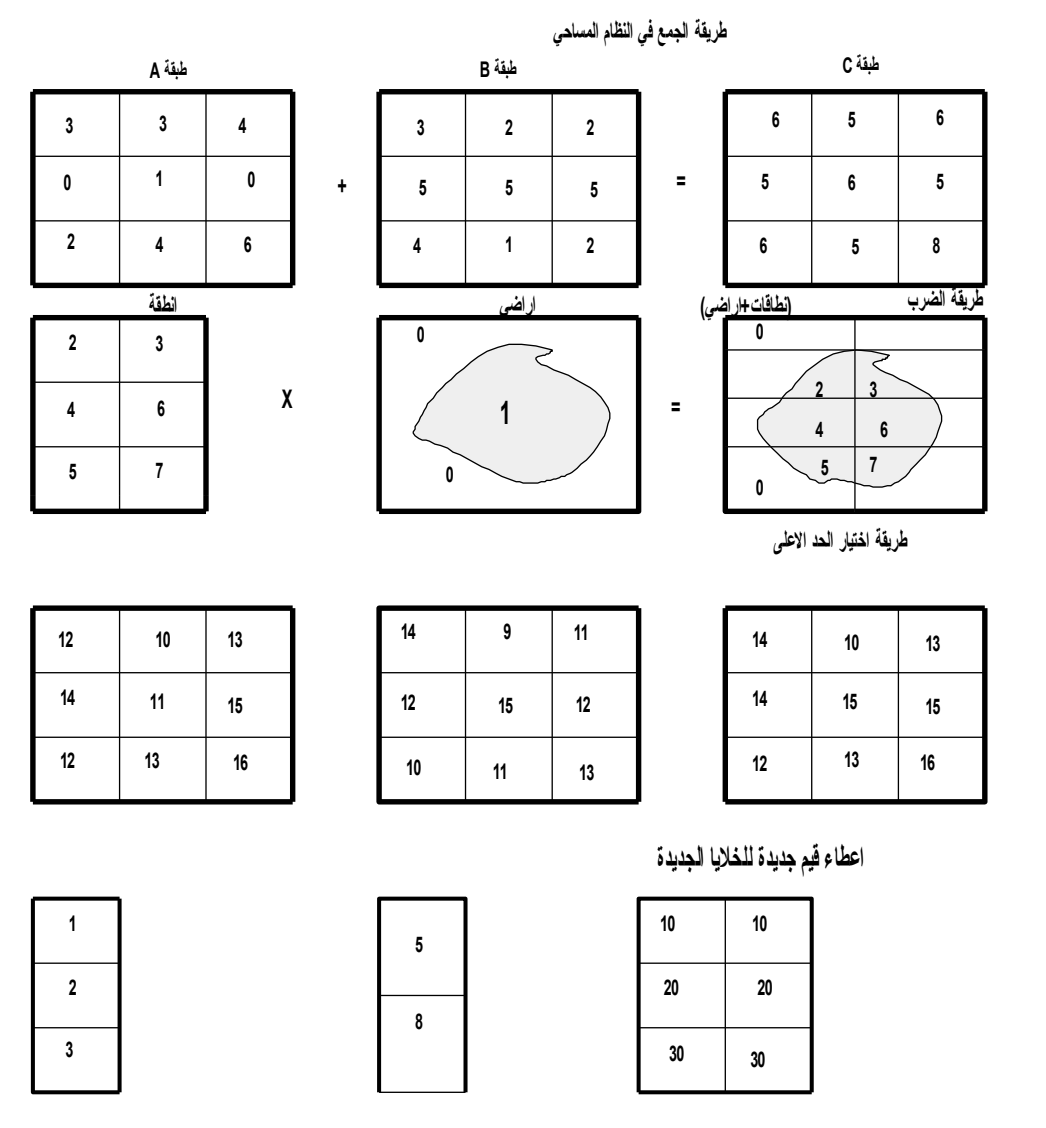

ج- اختيار أعلى القيم,من طرق التحليل اختيار أعلى القيم في الطبقات,لتكون قيمة

للطبقة الجديدة,ويستخدم هذا النوع في تحليل معدلت ومتوسطات المطار والحرارة والضغط الجوي وسرعة الرياح,وتعد من العمليات البسيطة,شكل رقم(3-.(19

-2 استخدام قيم الدللة,وتعد من الصيغ المستخدمة في التحليل المساحي,حيث تستخدم قيم يضعها الباحث ل تعبر عن قيم الجمع الحقيقية كما في خليا الطبقات,بل أرقام يتم اختيارها لتمييز الأرقام المتشابهة عن بعضها,شكل رقم(3-.(19

ويستخدم في مجال التحليل المساحي الصور الفضائية الرقمية والصور الجوية,ويستخدم هذا النوع من التحليل في مجالت عدة مثل تخطيط المدن والموارد الطبيعية وتقسيم الراضي,ويكون التحليل وفق الخطوات التية: أ- وضع الطبقات فوق بعضها لمقارنأتها وتحليلها,ولغرض التعرف على سلوك الظواهر في المستقبل.

ب- عمل نطاقات حول العناصر أو الظواهر لتسهيل دراستها وتحليلها.

ج- أجراء تحليل يتعلق بالتقاربية,مثل أيجاد كل الخليا التي تحمل قيم محددة أو تقع ضمن مساحة معينة.

> هـ- ترتيب الخليا واعادة تصنيفها ودمجها. -3 استخدام أسلوب الوزان الترجيحية:

أن استخدام هذا الأسلوب يعطي الباحث مرونة في تقييم العناصر المؤثرة في ظاهرة معينة,حيث يكون لاحدهم اثر واضح اكثر من غيره لذا يعطى وزنا اكبر,مثال ذلك اثر عناصر المناخ علي الإنسان,أيها اكثر فاعلية بالطبع الحرارة لأنها تؤثر علي بقية العناصر الأخرى,أو العوامل المؤثرة على الإنتاج,المناخ,التربة,المياه, يعد المناخ اكثر فاعلية ومن ثم المياه والتربة أو الارتفاع والتربة والانحدار ,شكل رقم(3-20). شكل رقم (3-20) الأوزان الترجيحية

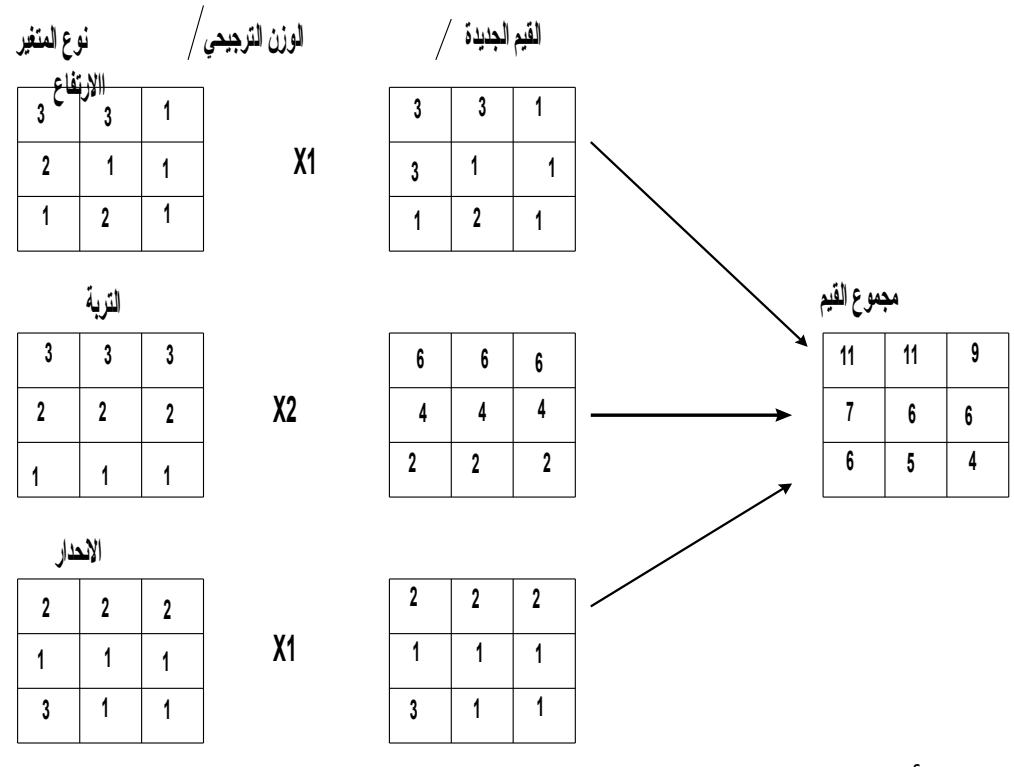

-4 استخدام أسلوب الجمع مع إعادة التصنيف

يستخدم في هذا النوع من التحليل الرقام والدللت التي يحددها الباحث وليكن بطريقة الجمع المباشر لقيم الخلايا,والذي يترتب عليه تكرار نتائج متشابهة في القيم,فتكون الدلالات غير صحيحة,مثال ذلك طبقات أحدهما للترب تتضمن أربعة أنواع من الترب(1-4) طينية,رملية,غرينية,مزيجية,أما الطبقة الثانية للنبات وتتضمن ثلاثة أنواع من النباتات(1-3). في حالة استخدام أسلوب الجمع سيظهر في الطبقة الجديدة قيم متشابهة,وبالتالي لايمكن الحصول على نتيجة تسمح باستمرار التحليل,وعليه تتم عملية إعادة تصنيف القيم في إحدى الطبقات,بحيث تظهر النتائج بالشكل الذي يطمح أليه الباحث, شكل رقم(3-21) , يظهر في الشكل أن القيم الجديدة للتربة هي 10,7,4,1 ,أما النبات ,3,2,1 وبعد إعادة الجمع ظهرت قيم جديدة تحمل تسلسل من 2 الى 13 كما في أخر جدول في الشكل (21-3).

#### شكل رقم(3-21)

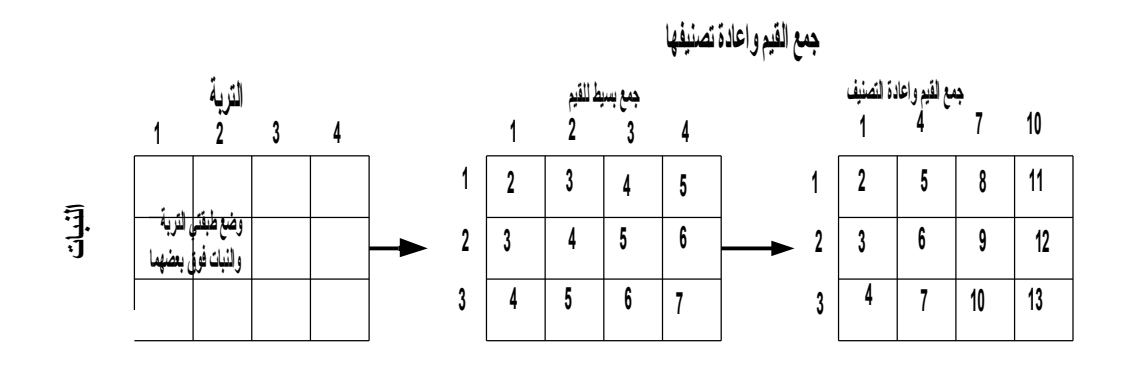

**ب- التحليل المكاني للبيانات الخطية**

أن التحليل المكاني للبيانات الخطية اسهل من المساحية,حيث تقوم برامج GIS بتنظيم وترتيب النتائج بصورة ذاتية,وعند وضع طبقتين أو اكثر فوق بعضهما ستنتج طبقة جديدة تتضمن مضلعات جديدة ناتجة عن تطابق المضلعات في الطبقات,وتتكون بشكل ذاتي جداول جديدة في قاعدة البيانات الوصفية لوصف المضلعات الجديدة في الطبقة الجديدة,شكل رقم(3-22). يوضح الترابط بين طبقتين 1و 2 وانتاج طبقة جديدة تحمل رموز مشتركة من الطبقتين, وجدول يوضح قيم الرموز الجديدة.

شكل رقم (3-22)

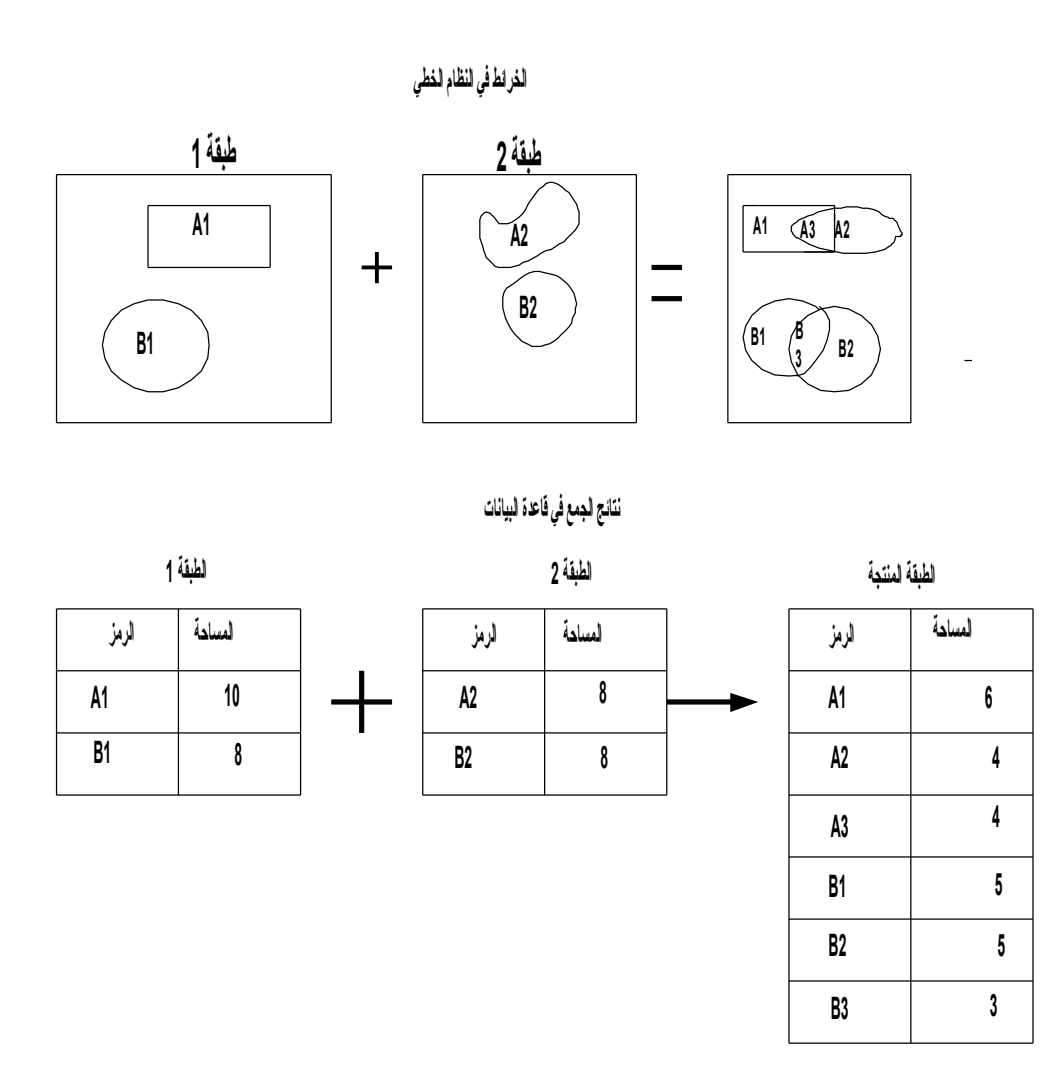

ويستخدم في التحليل الخطي منطق بولين أيضا,وهو عالم إنجليزي ربط بين المنطق والرياضيات,ويتضمن منطق بولين اتجاهين هما: أ- القرارات المزدوجة,وتقتصر الجابة على الحتمالت بنعم أو ل,صح أو خطأ,موجود أو غير موجود,أي تكون الجابة عن أسئلة تتعلق بظاهرة معينة في مكان ما. ب- قرارات تتعلق بالمقارنة,وتتضمن خيارات مثل(أو,مع) للإجابة على أسئلة عن ظاهرة معينة. ولغرض تبسيط عملية التحليل يتم حذف كل الظاهرات التي لتدخل في التحليل,وتستخدم عدة طرق في التحليل كما في الشكل رقم(3-3) ومنها ما يأتي: -1 تقاطأع الظواهر:

توضح تلك الطريقة وجود ظاهرتين في نفس المكان والزمان,مثل المحاصيل والسمدة(B+A أو B and A حيث تظهر لنا GIS الراضي التي توجد فيها محاصيل زراعية حصلت على أسمدة. 2- عدم التقاطع: توضح حالة عدم التقاطع وجود ظاهرة غير مرتبطة بظاهرة أخرى,وجود النبات الطبيعي ل يرتبط بالمخصبات. -3 التحاد: يبين التحاد وجود علقة جزئية بين ظاهرتين,مثل وجود جزء من الراضي فيها محاصيل معينة حصلت على مخصبات في جزء من Aو B ,أي إظهار الراضي من A التي تتصل ولو جزئيا مع B. 4- المناطق غير المرتبطة: يوضح البرنامج الأراضي التي لاتزرع فيها محاصيل أو التي حصلت على بعض السمدة. وعلى العموم توجد خيارات عديدة في منطق بولين يمكن استخدامها في التحليل الجغرافي,ومنها أيجاد الترابط بين عدد من الطبقات.<sup>(13 )</sup>

شكل رقم (3-3)

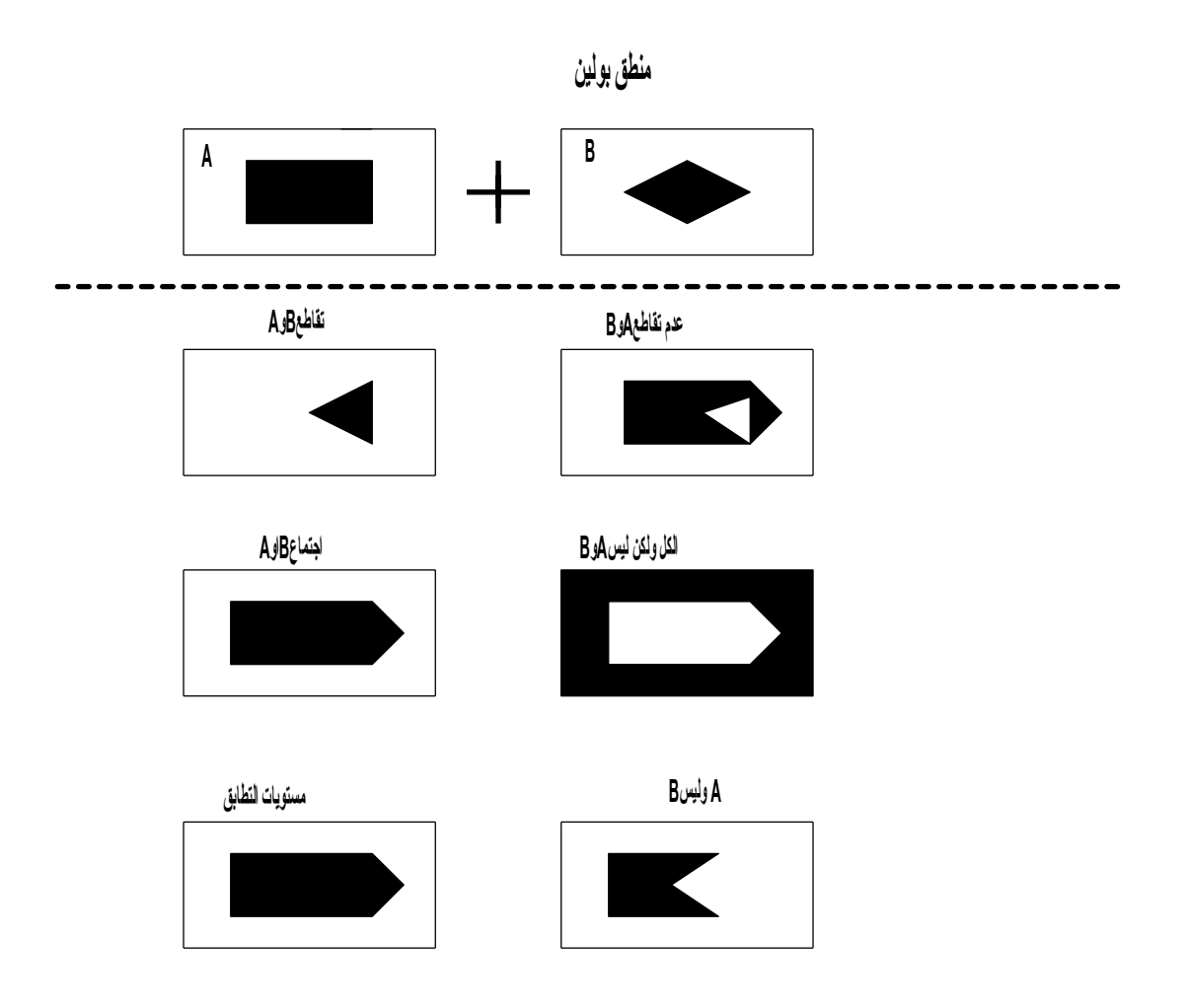

# **ثانيا- تحليل البيانات الوصفية: Analysis Attributes**

تخزن المعلومات الوصفية في قاعدة بيانات خاصة في نظم المعلومات وتكون على شكل جداول,ولايكن لتلك المعلومات إحداثيات جغرافية,وتمتلك نظم المعلومات برامج قادرة على معالجة تلك البيانات بمفردها أو مع المكانية,حيث تقوم قاعدة البيانات بالإجابة على الأسئلة التي يتم طرحها على البرنامج وبطريقتين التاليتين: 1- استخدام الخريطة,حيث يتم تأشير الظاهرة عليها حسب نوعها,فقد تكون على شكل مساحة يحيط بها مضلع,أو خطية أو نقطية,ويتم توفير معلومات وصفية عن تلك الظاهرة.

2- استخدام جداول تتضمن معلومات وصفية,ويطلب من البرنامج تحديد المنطقة الجغرافية التي تتعلق بمعلومات معينة. ويتضمن التحليل غير المكاني عمليات عده منها : أ- إعادة عرض المعلومات الوصفية. ب- أجراء تحليل إحصائي للمعلومات الوصفية.

ت- إعادة تصنيف المعلومات الوصفية. ولغرض الحصول على نتائج يتم طرح أسئلة حسب هدف الباحث من تحليل المعلومات فتعمل برامج نظم المعلومات على إرسال السؤال الى قاعدة البيانات ( DBMS ( التي ستعطي الجواب المناسب حسب المعلومات التي جرى خزنأها في تلك القاعدة,فتظهر الإجابة وقد تتضمن أرقام حسب المعايير التي تحددها طبيعة الأسئلة,والتي تكون في الجداول أو على الخريطة.<sup>(14 )</sup>